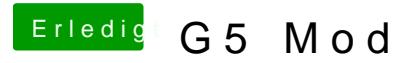

Beitrag von YogiBear vom 9. November 2015, 17:15

Ich glaube, dass es besser wäre, wenn du einen eigenen Thread mit alle Hardware aufmachst un ddort genau schilderst, was du bereits getan hast u gibt...